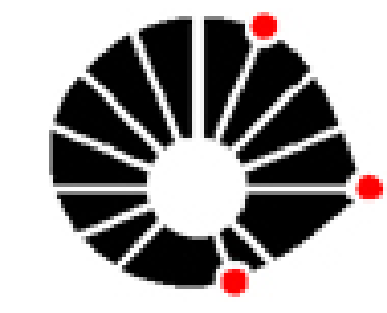

# **Estudo e Implementação de Métodos para Cálculo de Autovalores e Aplicações**

#### **UNICAMP**

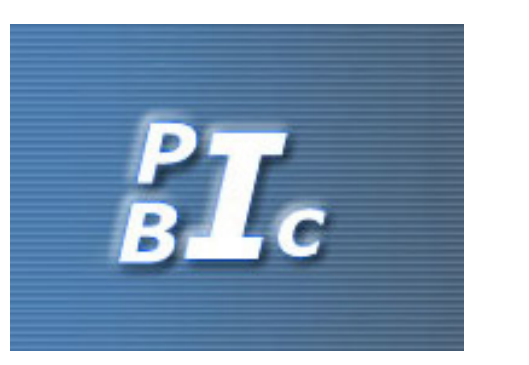

Paola Cunha Ferraz DMA - IMECC - UNICAMP Bolsista - SAE/Unicamp

Márcia A. Gomes-Ruggiero DMA - IMECC - UNICAMP **Orientadora** 

### *Shifts*

Se  $(\lambda, v)$  é autopar de A, então  $(\lambda - \rho, v)$  é autopar de  $(A - \rho I)$ , onde  $\rho$  é um escalar.

Chamamos  $\rho$  de shift que escolhido adequadamente pode acelerar a convergência.

Por exemplo, se  $\rho \sim \lambda_i$  teremos:

 $|\lambda_i - \rho| \gg |\lambda_k - \rho|, \ \forall k \neq i.$ 

#### **Algoritmo do Método das Potências:**

```
Dados q_0 = q_0/||q_0|| e um shift \rho;
Para j = 1, \ldots, j_{max}:
      \bar{q}_j = (\mathbf{A} + \rho \mathbf{I}) q_{j-1} ;
      \alpha_j = ||\bar{q}_j||;q_j = \bar{q}_j/||\bar{q}_j||;Pare se ||\alpha_{j+1} - \alpha_j|| < e, ou se j > j_{max};
     \lambda = \alpha_j - \rho;v = q_j;
```
#### *Iteração Inversa*

É o Método das Potências usual aplicado na matriz  $A^{-1}$ .

#### *Iteração com quociente de Rayleigh*

Combinamos a *Iteração Inversa* e Potência com shift, com *shift* dado por  $\rho^{(j)} = q_j^*\mathbf{A} q_j/q_j^*q_j.$ 

*Iteração QR* 

Temos que, para todo  $j = 0, 1, \ldots$ ,  $\mathbf{A}^{(j)}$  e  $\mathbf{A}^{(j-1)}$  são semelhantes,

 ${\bf A}^{(j)} = {\bf R}^{(j)}{\bf Q}^{(j)} = {\bf Q}^{*(j)}{\bf A}^{(j-1)}{\bf Q}^{(j)}.$ 

Sob certas condições a sequência  $\{A^{(j)}\}$  converge para uma matriz triangular superior com os autovalores de A como diagonal.

Diminuimos o custo das iterações da *Iteração QR* realizando duas fases:

Afim de melhorar a convergência do algoritmo podemos usar *shifts*.

*Algoritmo de Arnoldi***:** Dado  $q_1$  tal que  $||q_1||_2 = 1$  e  $\mathbf{A} \in \mathbb{C}^{n \times n}$ . Para  $k = 1, 2, \ldots, (n - 1)$ : Para  $i = 1, 2, ..., k$ :  $h_{ik} = q_i^* A q_k;$  $\hat{q}_{k+1} = \mathbf{A} q_k - \sum_{i=1}^k q_i h_{ik};$  $h_{k+1,k} = ||\hat{q}_{k+1}||_2;$  $q_{k+1} = \hat{q}_{k+1}/h_{k+1,k}$ , dado que  $h_{k+1,k} \neq 0$ ;

Esse é um problema de vibração livre e sabemos que, assumindo uma solução da forma  $y(t) = xe^{iwt}$ , é equivalente ao seguinte problema de autovalores e autovetores:

Encontramos pela *Iteração QR* todos os 4 autopares de [\(2\)](#page-0-0) caracterizamos os  $4$  modos de vibração do prédio dados na Figura 1.

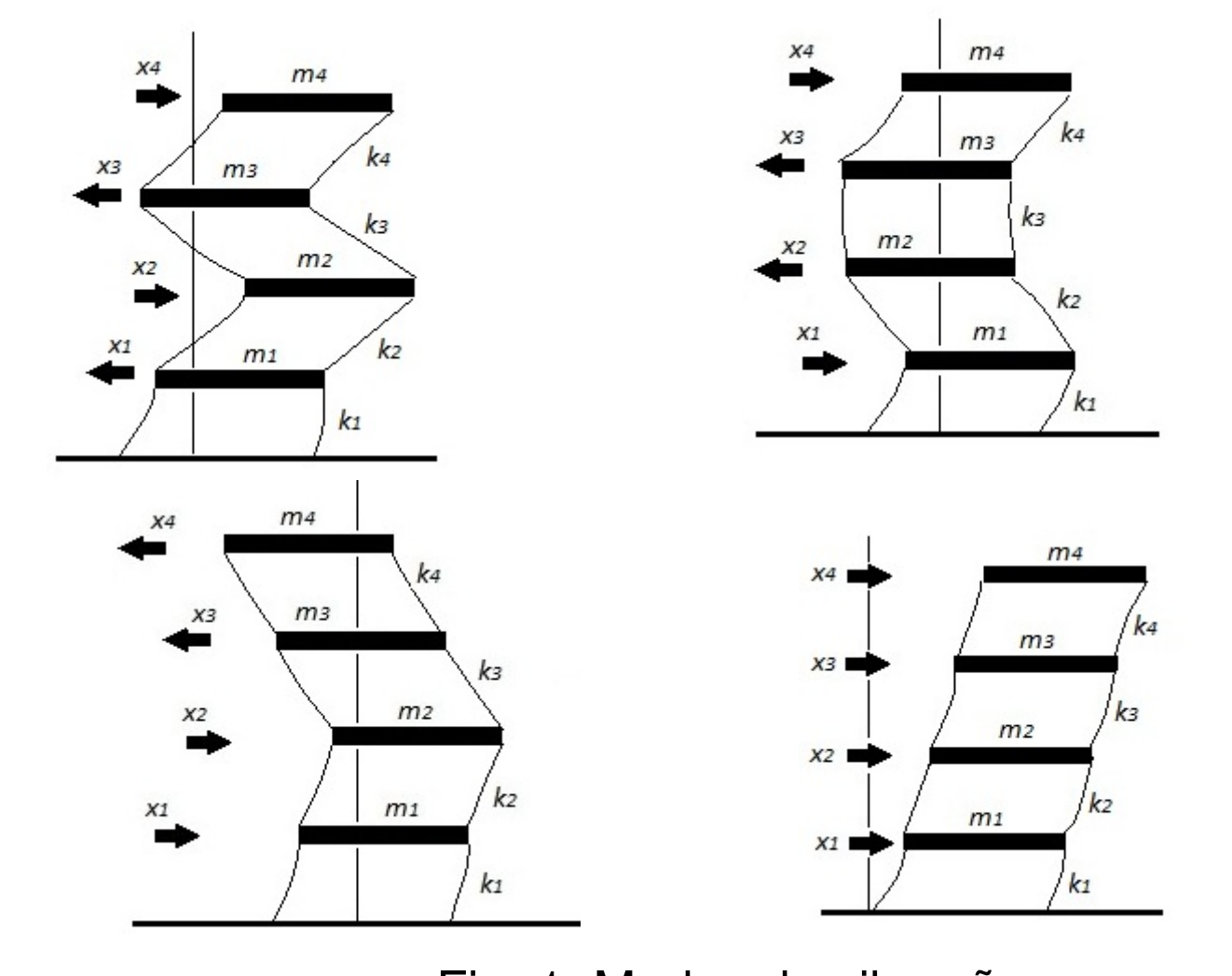

Fig. 1: Modos de vibração.

A soma desses modos de vibração determinam o movimento oscilatório do prédio.

1. Reduzimos A para sua forma Hessenberg superior H.

2. Aplicamos a *Iteração QR* em H.

Trata-se de um método de redução de dados que preserva a variância. Dessa forma podemos representar os dados originais por um novo conjunto reduzido de dados sem

#### *Shift Simples*

Aplique a *Iteração QR* sem *shift* em H. Após algumas iterações tomamos  $h_{ii}$  como *shifts*.

perder informação. O novo conjunto é denominado *componentes principais* (CP's).

Dado  $\mathcal X$  um conjunto de  $n$  medidas de  $p$  variáveis aleatórias, obtemos as  $CP$ 's projetando as  $p$  variáveis num subespaço gerado pelos autovetores da sua matriz de covariância C.

#### *Shift de Wilkinson*

Usa como *shift* o autovalor da submatriz  $2 \times 2$  de  $\mathbf{H}^{(j)}$ ,

Encontrando o autopar  $(\lambda_k, v_k)$  de C, obtemos cada  $CP$ por,

A porcentagem da variância de  $\mathcal X$  que cada  $CP$  possui é dada pelos autovalores da forma,

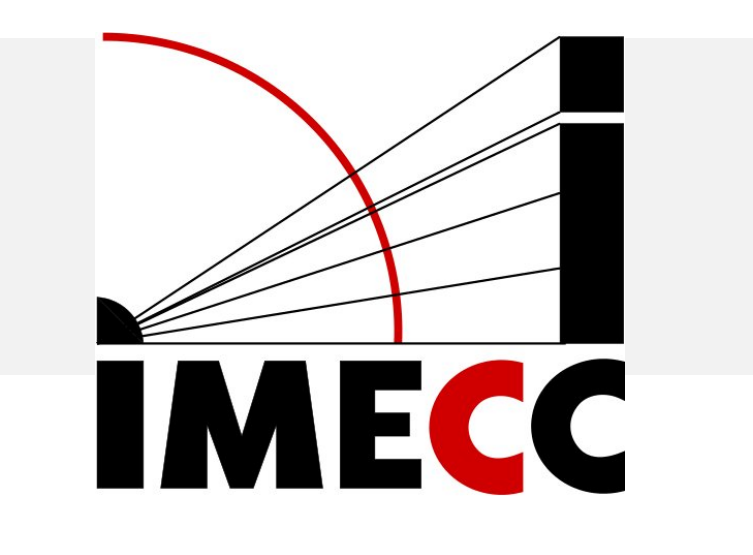

vetores correspondentes  $v_1,\ldots,v_n$  tais que  $|\lambda_1| > |\lambda_2| \geq |\lambda_3| \geq \cdots \geq |\lambda_n|.$ Escolhemos  $q \in \mathbb{C}^n$  e geramos os vetores  $q_{j+1} = \mathbf{A} q_j = \mathbf{A}^j q$ .

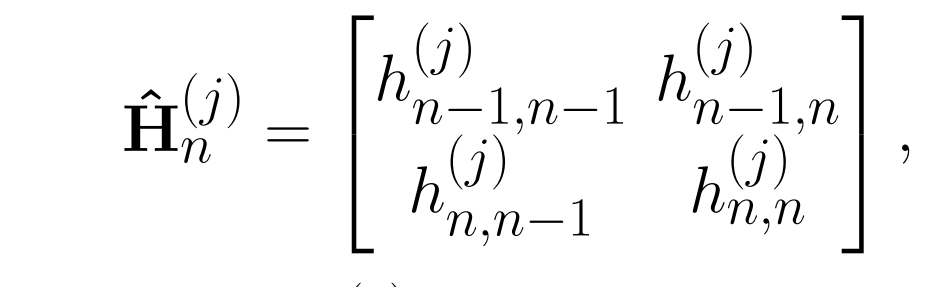

que é mais próximo de  $h$  $(j)$  $n,n$  .

#### *Algoritmo de Arnoldi*

Dada  $A \in \mathbb{C}^{n \times n}$  queremos encontrar uma matriz unitária Q tal que  $H = Q^*AQ$  seja Hessenberg superior. Assim,

$$
q_{k+1}h_{k+1,k} = \mathbf{A}q_k - \sum_{i=1}^k q_i h_{ik}
$$

(1)

## *Introdução*

Considerando a matriz  $A \in \mathbb{C}^{n \times n}$ , dizemos que  $\lambda \in \mathbb{C}$  é autovalor de A e  $v\in\mathbb{C}^n,v\neq0$  é autovetor de A associado a  $\lambda$  se,

 $\mathbf{A}v = \lambda v \Rightarrow \det(\mathbf{A} - \lambda \mathbf{I}) = 0.$ 

 $p(\lambda) = \det(\mathbf{A} - \lambda \mathbf{I})$  é o polinômio característico de A.

#### *Método das Potências*

Sejam  $\lambda_1,\ldots,\lambda_n$  os autovalores de  $\mathbf{A}\in \mathbb{C}^{n\times n}$  com auto-

Algoritmo da *Iteração QR com shift*: Seja  $H^{(0)} = H$  forma Hessenberg superior de A; Para  $j = 1, 2, ..., N$ : obtenha o shift  $\rho$  $(j)$  $\frac{(J)}{n}$ ;  $\mathbf{H}^{(j-1)}-\rho_n^{(j)}\mathbf{I}=\mathbf{Q}^{(j)}\mathbf{R}^{(j)};$  $\mathbf{R}^{(j)}\mathbf{Q}^{(j)} + \rho_n^{(j)}\mathbf{I} = \mathbf{H}^{(j)};$ 

#### *Algoritmo de Lanczos*

O *Algoritmo de Lanczos* é o *Algoritmo de Arnoldi* aplicado a matrizes reais e simétricas.

#### $Aplicações$

#### *Vibrações de um Prédio:*

Considere um prédio de quatro andares feito de concreto. Supondo que suas colunas atuam como molas, queremos analisar os modos de vibração do prédio.

<span id="page-0-0"></span>
$$
\mathbf{K}x = \lambda \mathbf{M}x, \tag{2}
$$

K: matriz das constantes elásticas; M: matriz das massas dos andares,  $\lambda = w^2$ .

#### *Analise de Componentes principais - Medidas de um ´ Corpo:*

$$
(CP)^t_k = v^t_k \mathcal{X}; \quad k = 1, \dots, p.
$$

$$
P_r(k) = \frac{\lambda_k}{\lambda_1 + \dots + \lambda_p}. \quad k = 1, \dots, p.
$$

Se as i's primeiras CP's acumularem mais de 95% da variância, podemos tomar essas  $CP$ 's como um novo conjunto de dados.

Medimos, em metros, a altura e o tamanho da perna de dez pessoas. As duas variáveis aleatórias são mostradas na Figura 2.

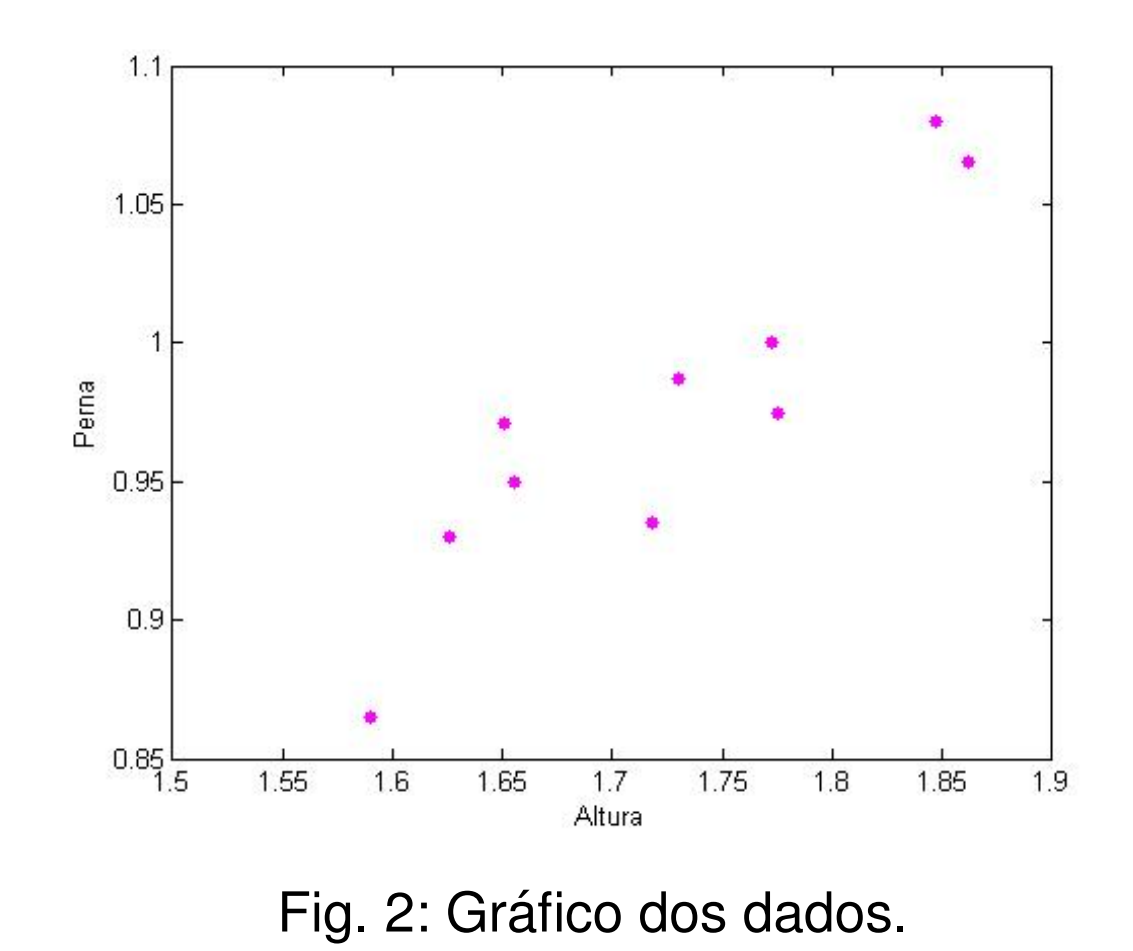

Calculamos os autovalores da matriz C e obtivemos  $\lambda_1 =$ 4.8799e – 4 e  $\lambda_2 = 0.0121$ , com respectivos  $P_r$ 's iguais a, 3.9% e 96.1%. Podemos construir uma *componente principal* que preserva  $96\%$  da variância dos dados originais:  $(CP)^t_2 = v^t_2 \mathcal{X}$ . Ao construirmos as *componentes principais*, estamos representando os dados por suas coordenadas na base formada pelos autovetores da matriz de covariância. Vemos esse efeito graficamente na Figura 3, na qual os dados estão mais esparsos ao longo do eixo associado ao autovetor  $v_2$ .

Dada uma matriz  $A \in \mathbb{C}^{n \times n}$  geramos uma sequência de matrizes,  $\mathbf{A}^{(1)}, \mathbf{A}^{(2)}, \ldots$ , da seguinte maneira,

 ${\bf A}^{(j-1)} = {\bf Q}^{(j)} {\bf R}^{(j)} \quad ; \quad {\bf A}^{(j)} = {\bf R}^{(j)} {\bf Q}^{(j)}.$ 

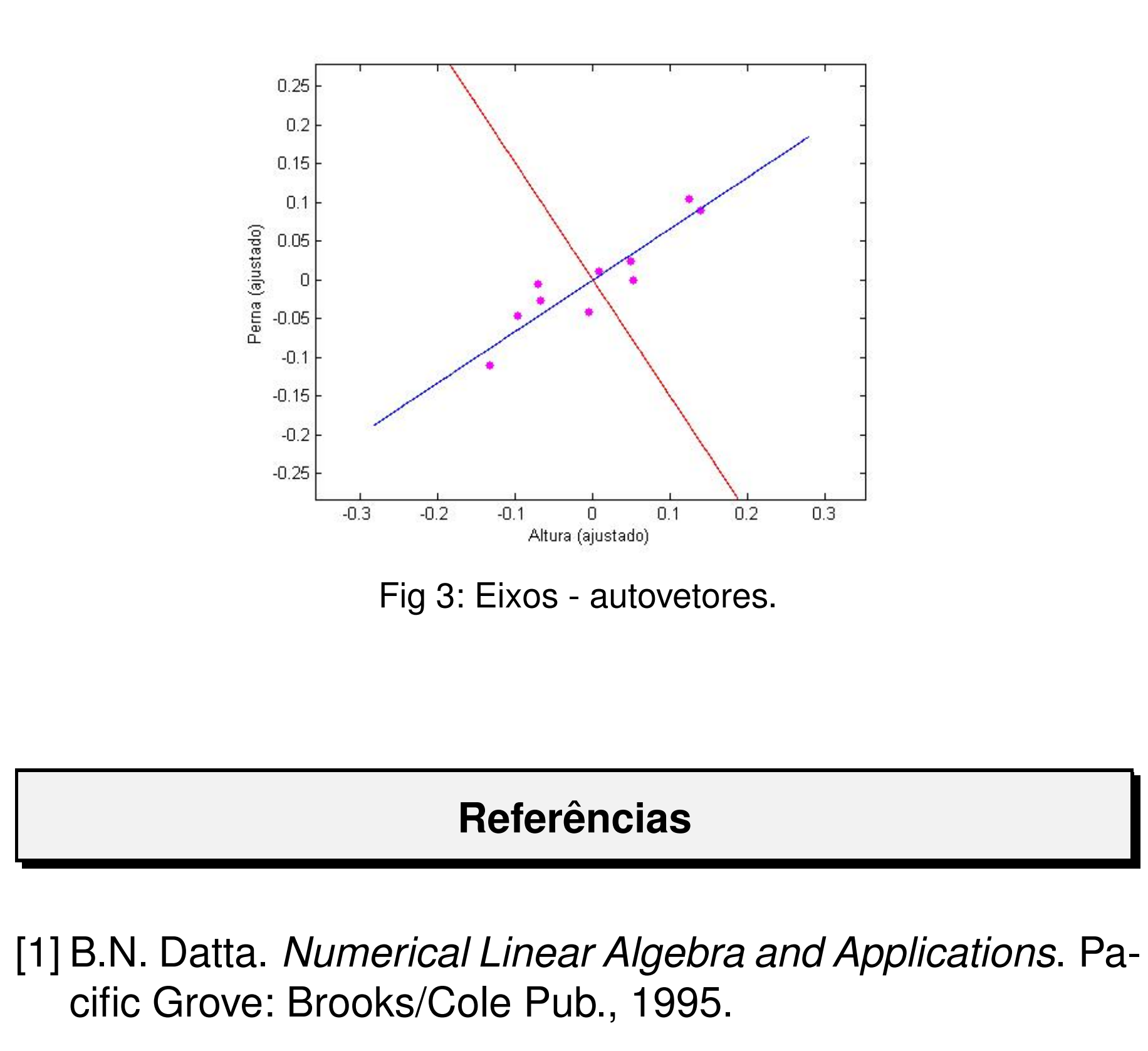

[2] D.S. Watkins. *Fundamentals of Matrix Computations*. Wiley International Editions. Wiley, 1991.